## **Network Optimization**

**Flow Decomposition**

### **The initial flow**

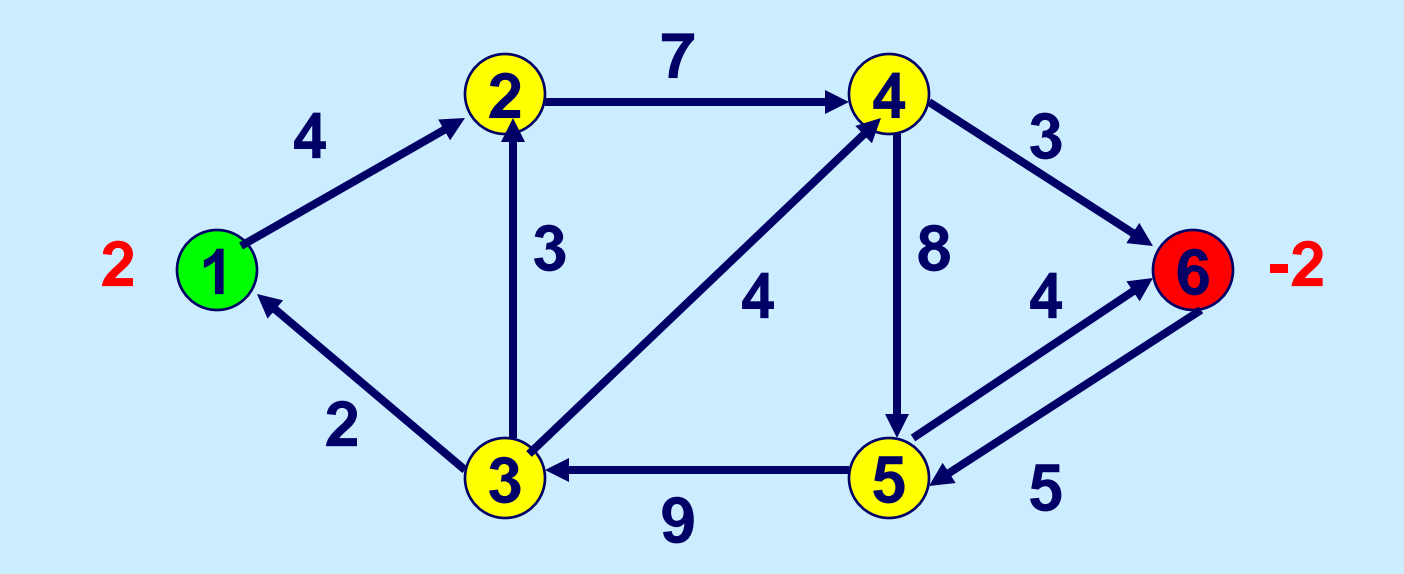

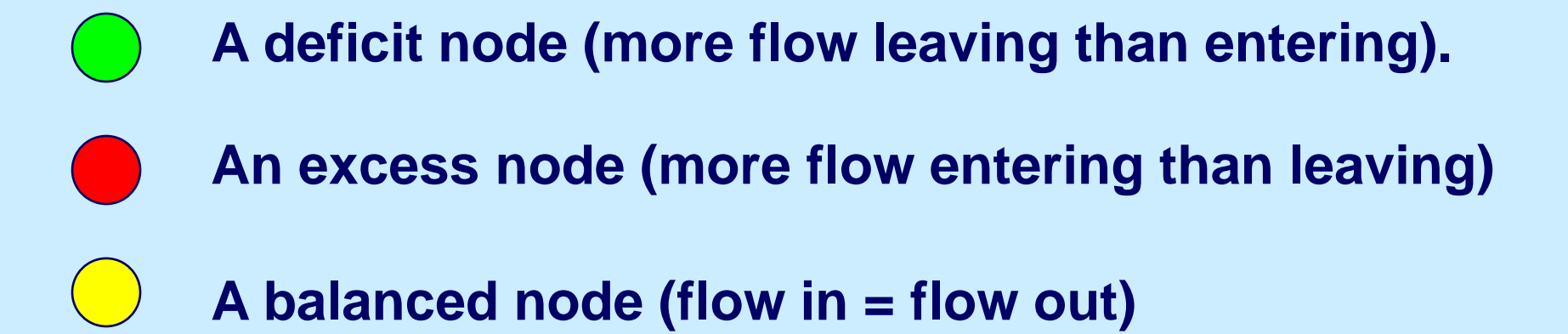

### **Find a Path or Cycle W**

**Select a node with deficit if there is one.**

**1 2 4**  $\frac{3}{2}$   $\frac{1}{2}$   $\frac{5}{2}$ **6 2 3 4 7 3 4 4 8 5 9 2**  $\left(\frac{1}{2}\right)$   $\left(\frac{3}{4}\right)$   $\left(\frac{1}{4}\right)$   $\left(\frac{1}{4}\right)$   $\left(\frac{1}{2}\right)$   $\left(\frac{1}{2}\right)$   $\left(\frac{1}{2}\right)$ 

**Carry out a depth first search. Stop when a node with excess is reached or when there is a cycle.**

**Determine the capacity of the walk W.**

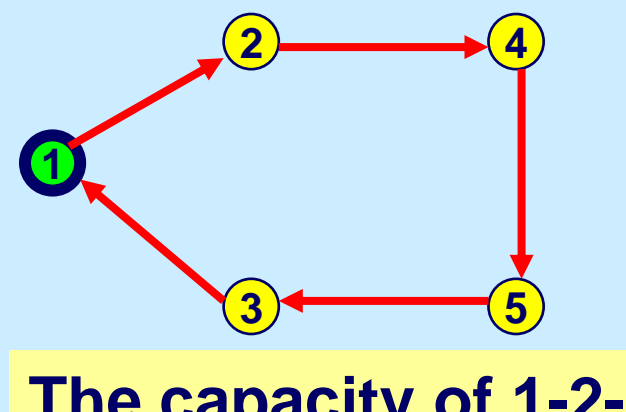

**The capacity of 1-2- 4-5-3-1 is 2.**

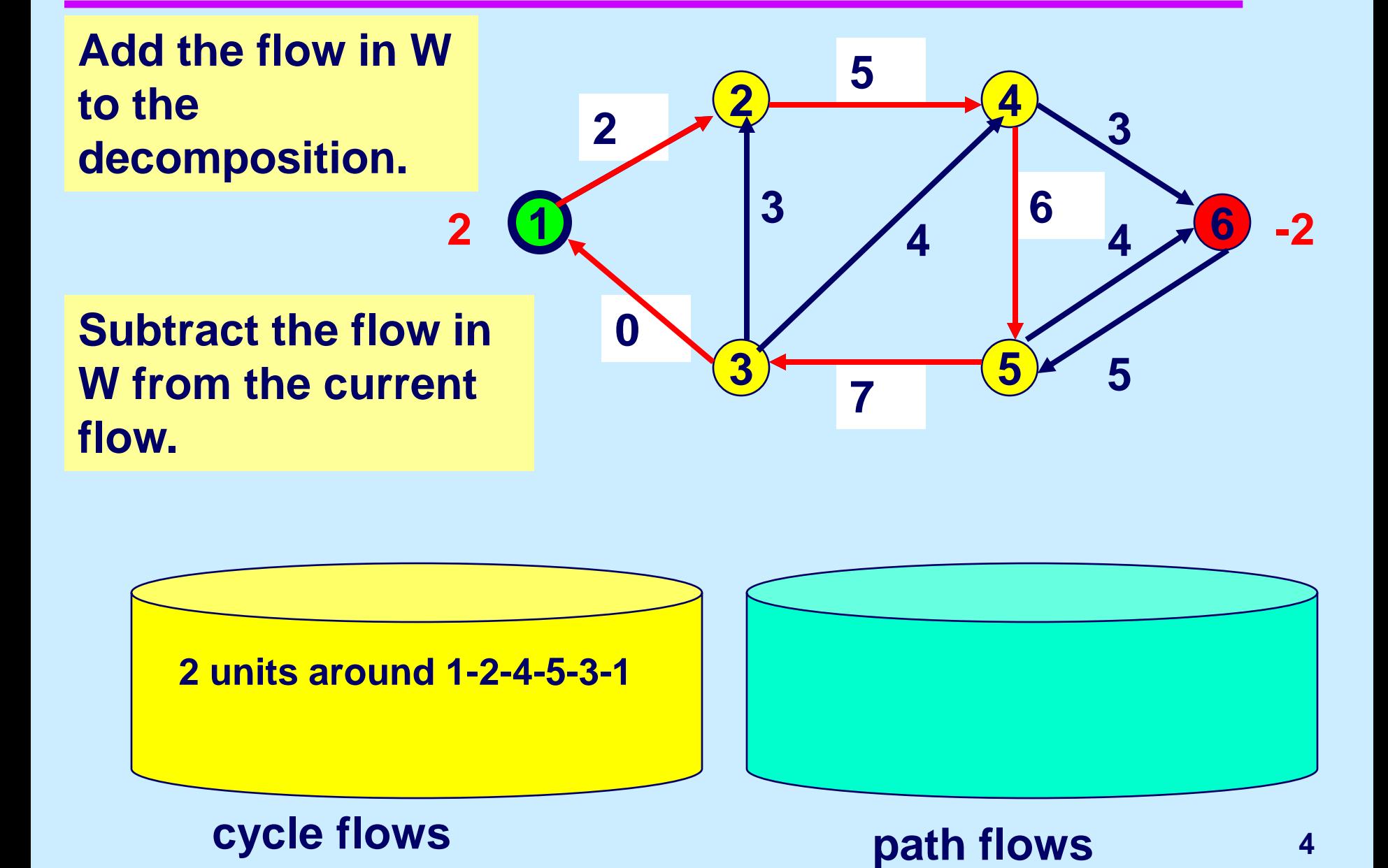

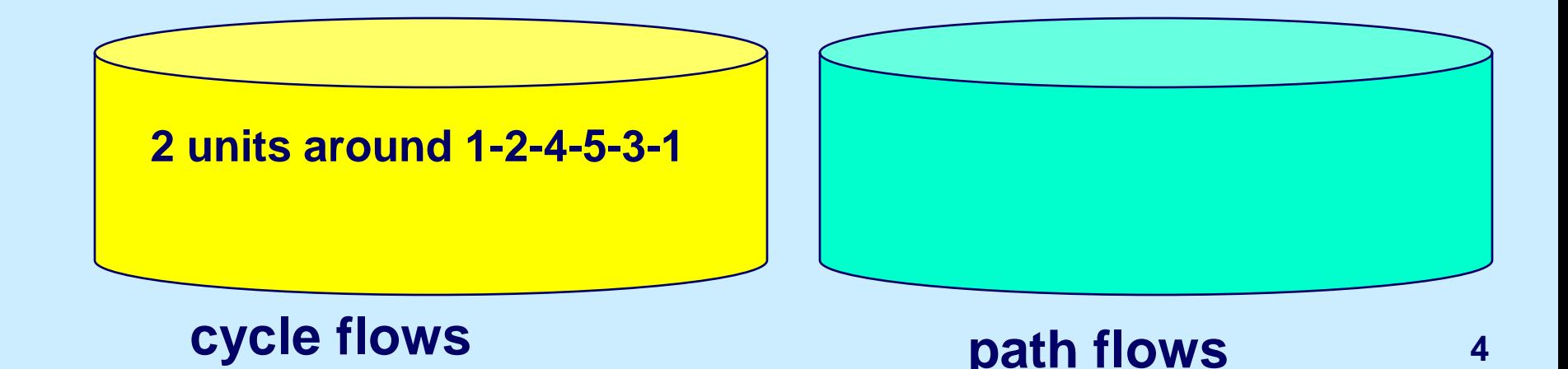

## **Find a path or cycle W**

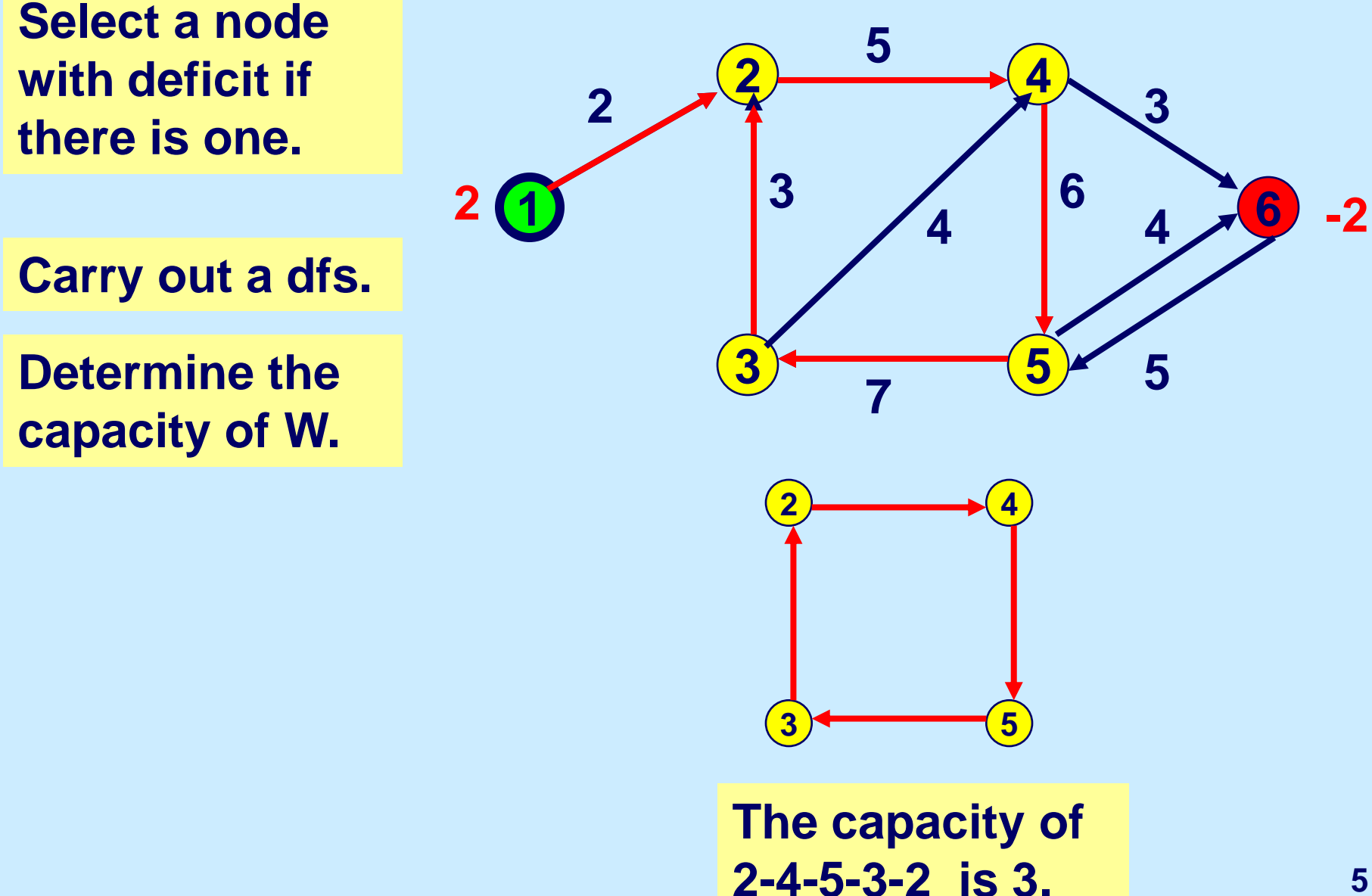

**Add the cycle flow to the decomposition**

**update the current flow**

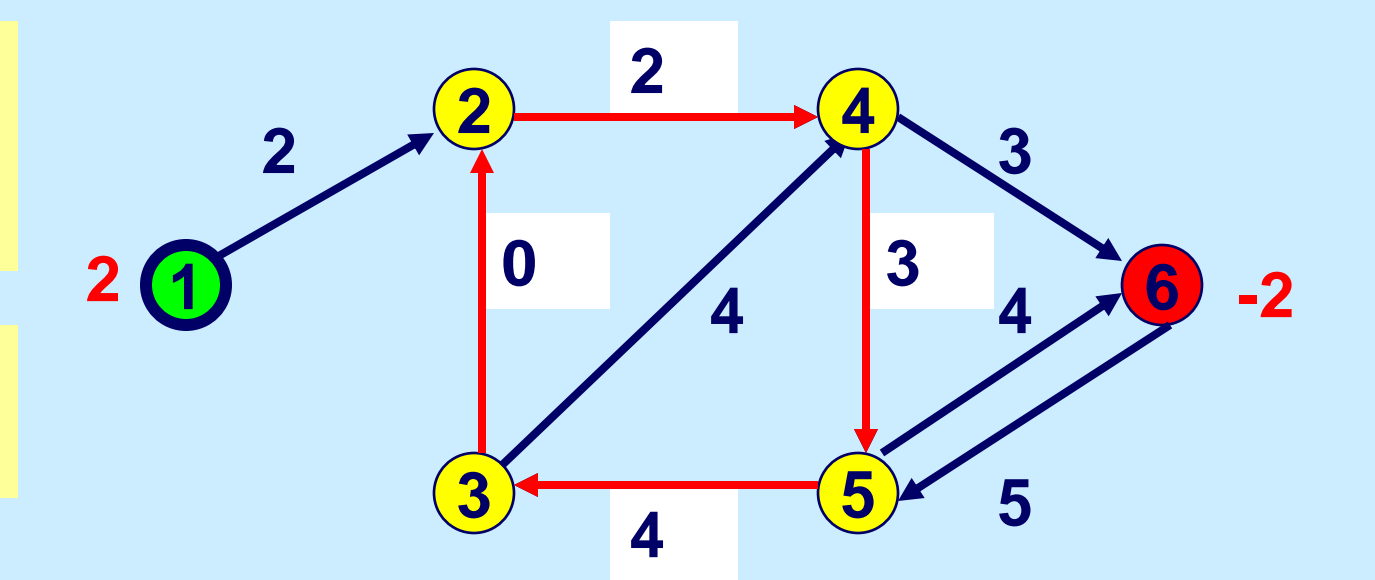

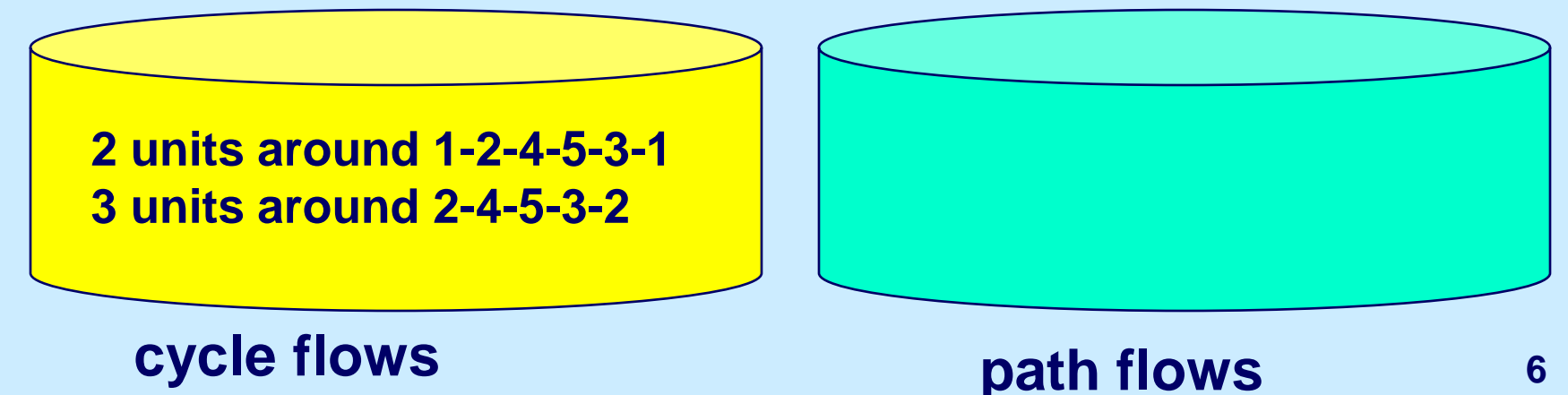

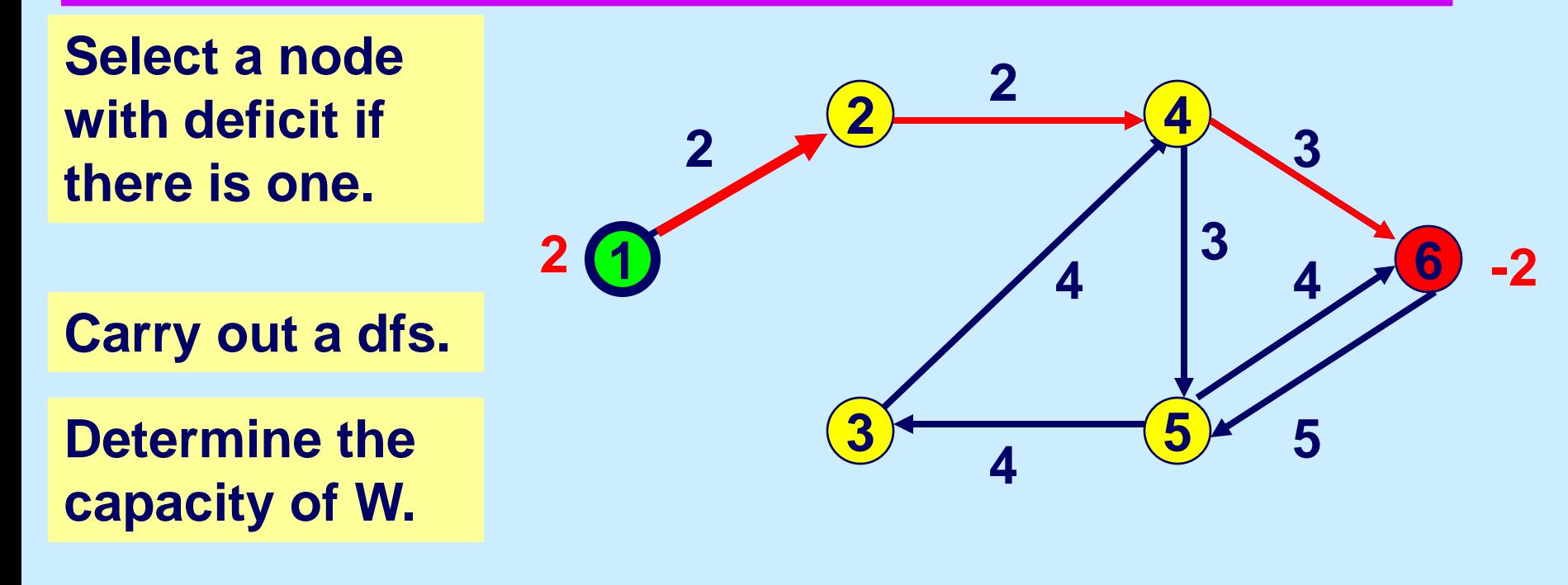

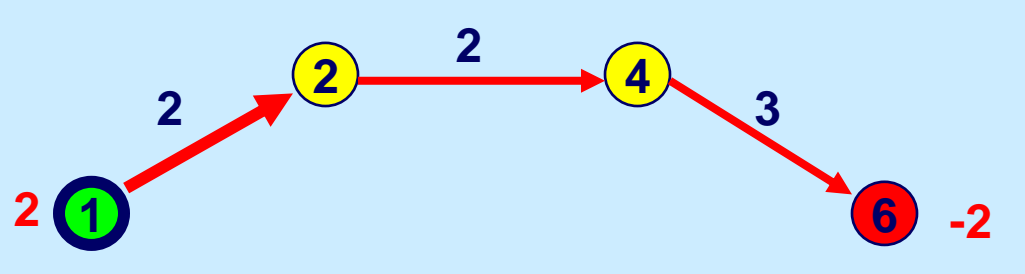

capacity of a path = min {arc capacity, excess, deficit} =

**Add the path flow to the decomposition**

**update the current flow**

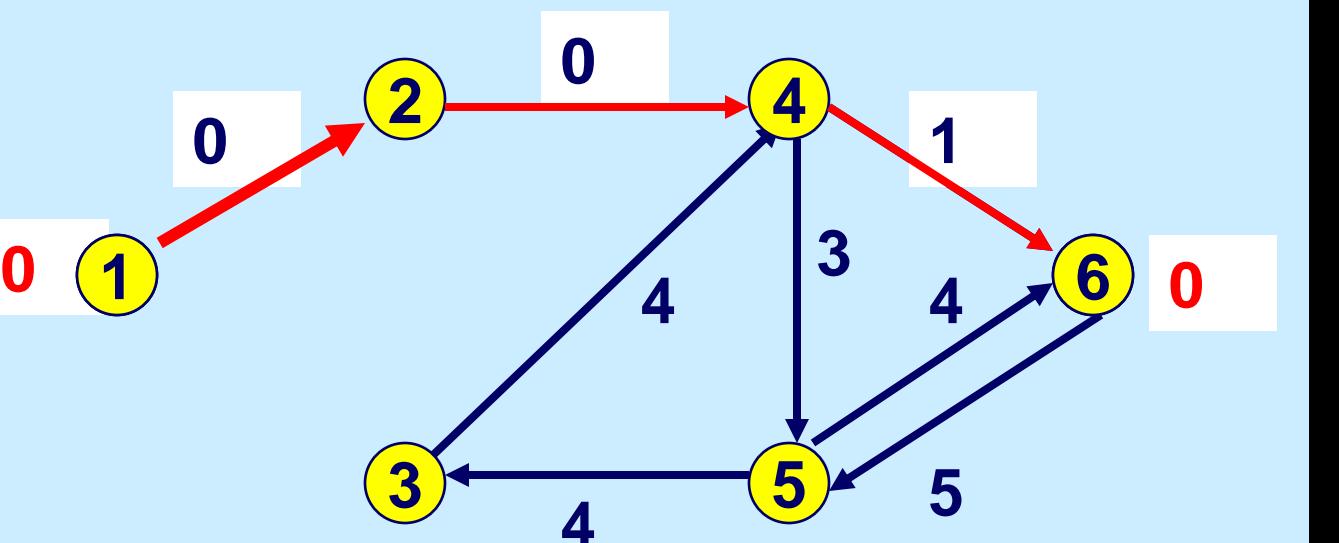

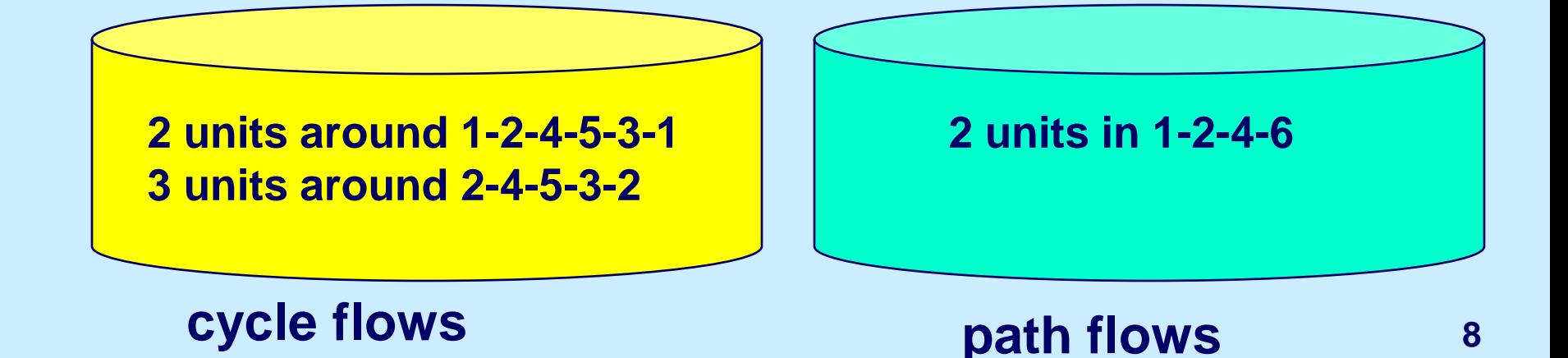

**Select a node with deficit if there is one. Otherwise, select any node with flow leaving.**

**Carry out a dfs.** 

**Determine the capacity of W.**

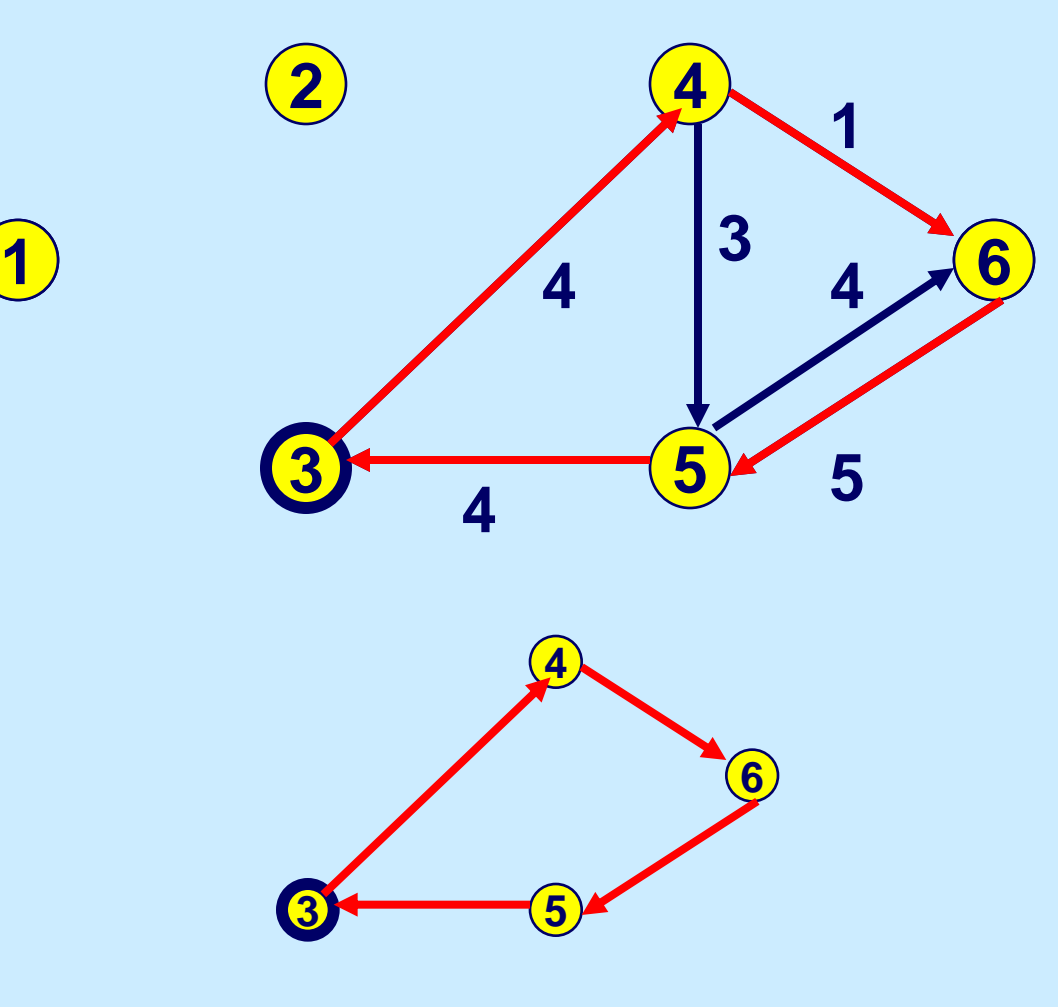

The capacity is 1

**Add the cycle flow to the decomposition**

**update the current flow**

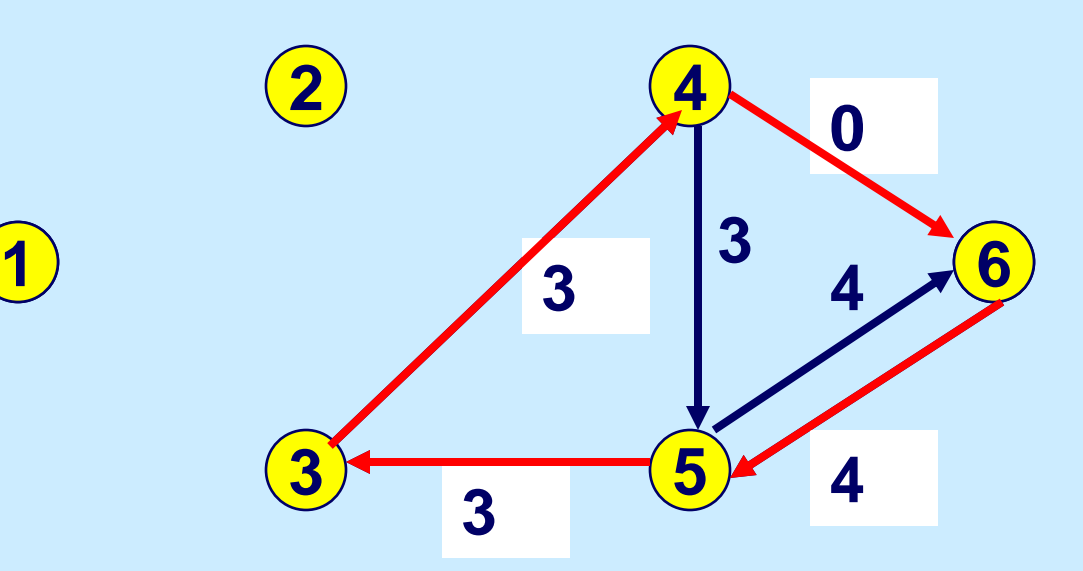

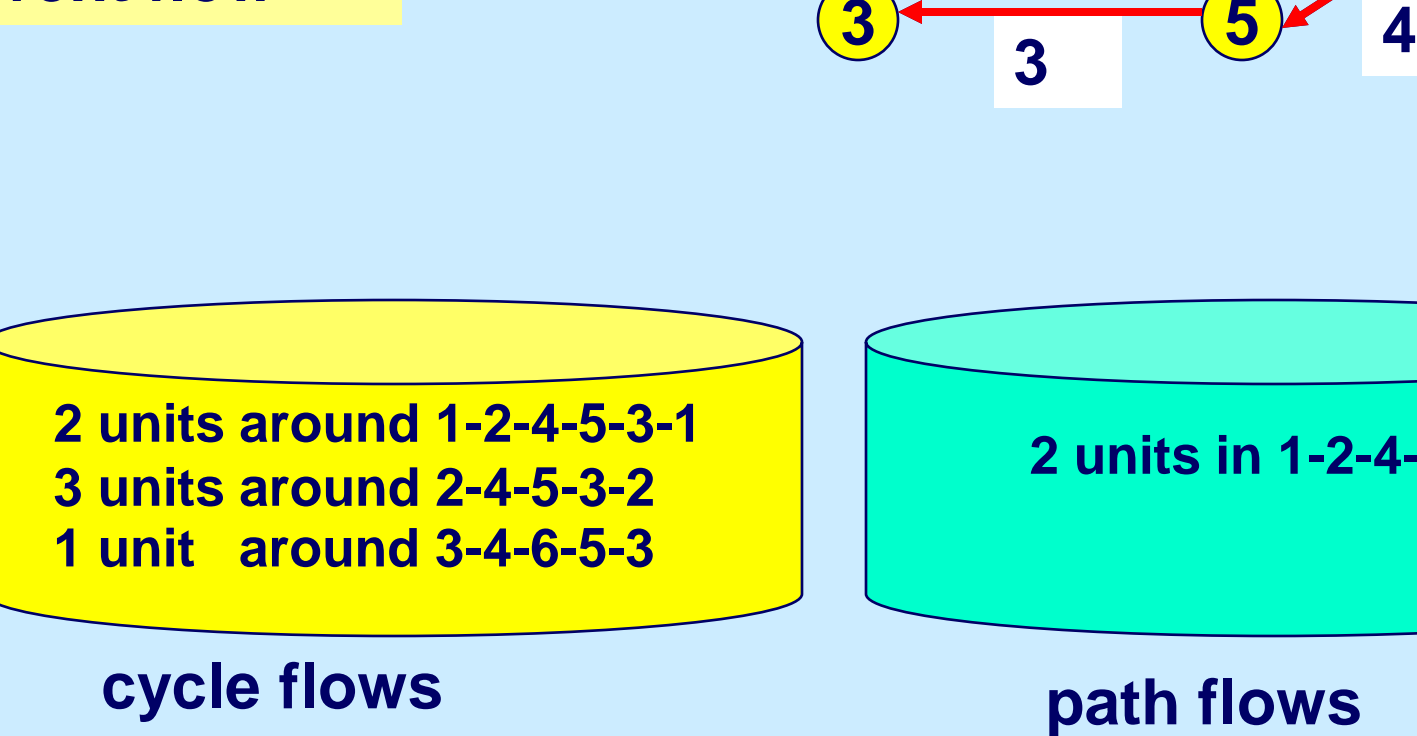

**2 units in 1-2-4-6**

**10**

**Select a node with deficit if there is one. Otherwise, select any node with flow leaving.**

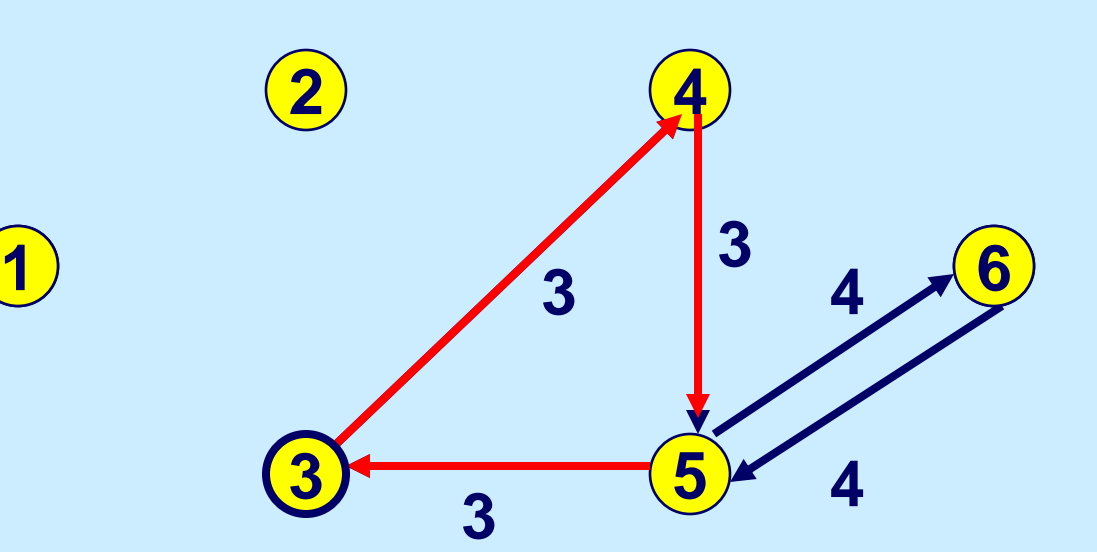

**Carry out a dfs.** 

**Determine the capacity of W.**

**The capacity of 3- 4-5-3 is 3**

**Add the cycle flow to the decomposition**

**update the current flow**

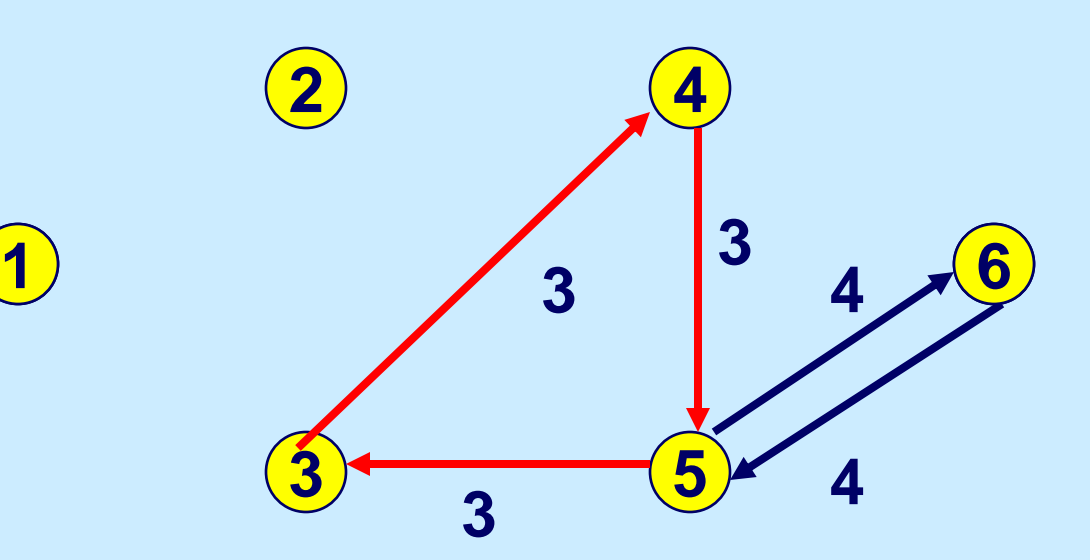

**2 units around 1-2-4-5-3-1 3 units around 2-4-5-3-2 1 unit around 3-4-6-5-3 3 units around 3-4-5-3**

**2 units in 1-2-4-6**

### **cycle flows path flows**

**Select a node with deficit if there is one. Otherwise, select any node with flow leaving.**

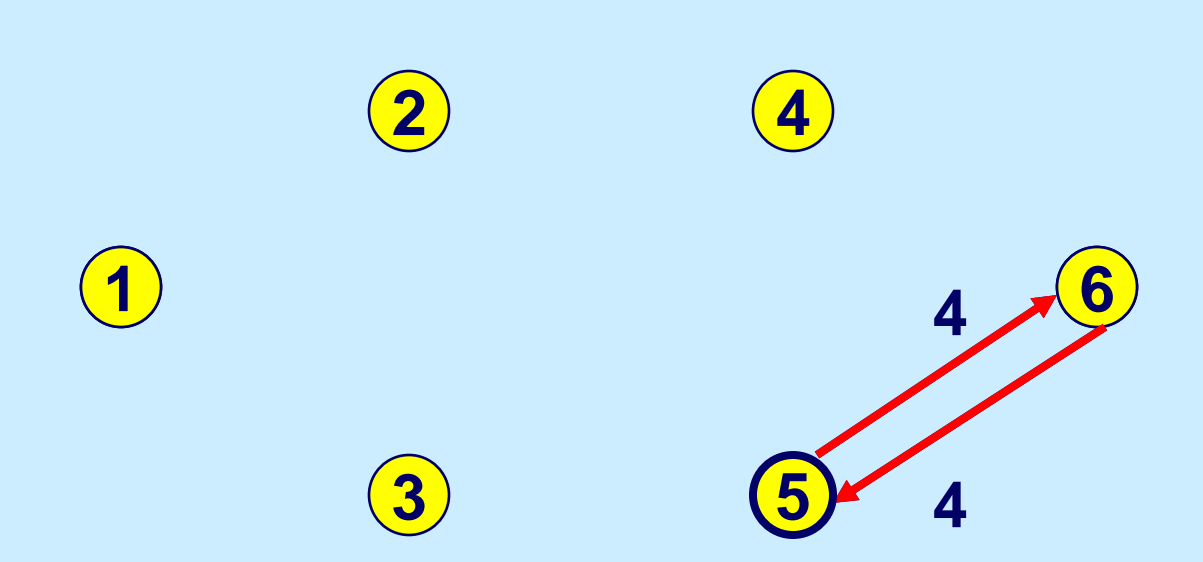

**Carry out a dfs.** 

**Determine the capacity of W.**

## **Updates and the final flow decomposition**

**Add the cycle flow to the decomposition**

**update the current flow**

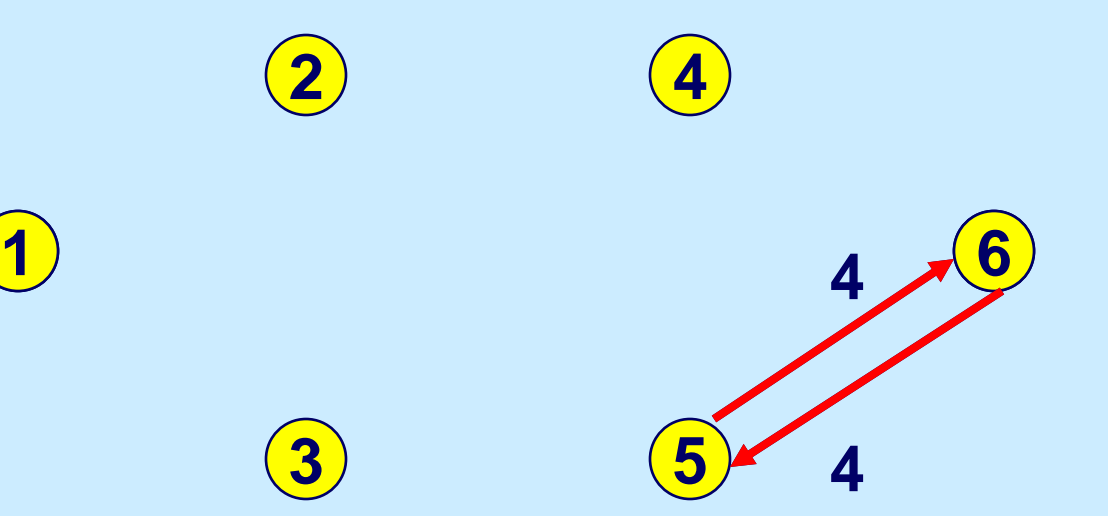

**2 units around 1-2-4-5-3-1 3 units around 2-4-5-3-2 2 units in 1-2-4-6 1 unit around 3-4-6-5-3 3 units around 3-4-5-3 4 units around 5-6-5**

### **cycle flows path flows**

15.082J / 6.855J / ESD.78J Network Optimization Fall 2010

For information about citing these materials or our Terms of Use, visit: <http://ocw.mit.edu/terms>.